# *Labor für Technische Optik und Lasertechnik*

Fachhochschule Frankfurt am Main Fachbereich Informatik und Ingenieurwissenschaften

# **Holographische Interferometrie**

# **1. Lernziele:**

- Kennenlernen von lasertechnischen Bauelementen und deren Wirkung.
- Vorbereitung und Durchführung einer holographischen Verformungsmessung mit dem Doppelbelichtungsverfahren.
- Interpretation und Auswertung einer holographischen Verformungsmessung.

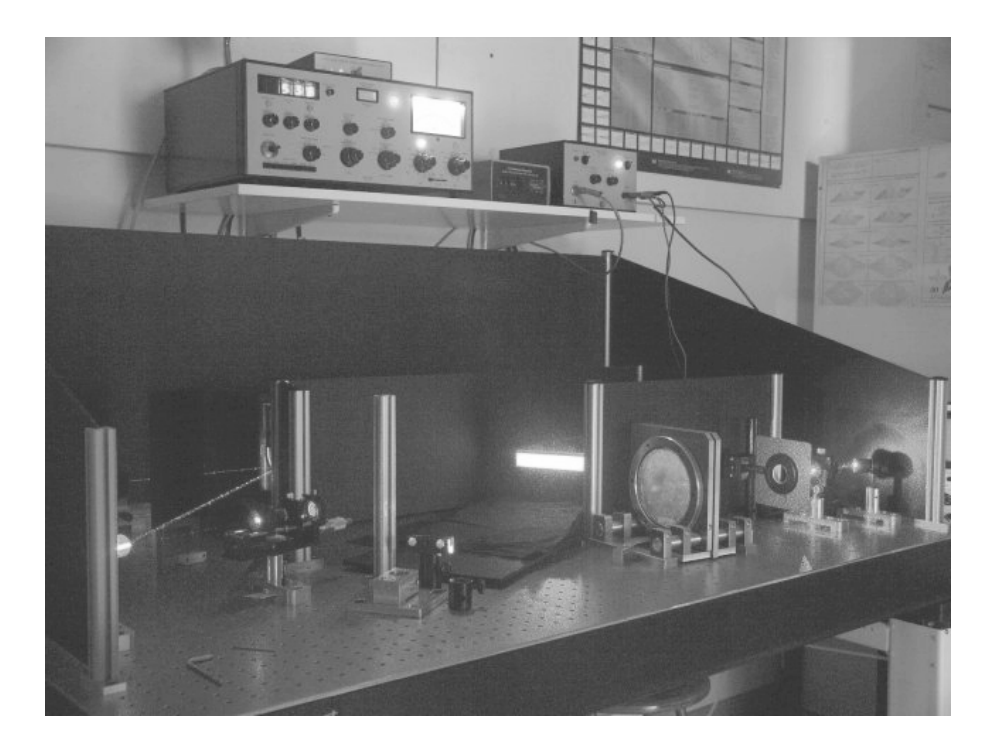

## **2. Einleitung**

Ziel des Versuchs zur holographischen Interferometrie ist es, einen konkreten Einblick in die Lasermeßtechnik zu gewähren. Der Versuch ist so aufgebaut, daß die einzelnen Schritte selbständig bearbeitet werden können. Zusammen mit den in der Vorlesung Lasertechnik vermittelten Kenntnissen und den im Vorbericht erarbeiteten Grundlagen sollen während des Versuchs und dessen Auswertung folgende Ziele erreicht werden:

- Besseres Verständnis der Lasertechnik und Holographie
- Kennenlernen von lasertechnischen Bauelementen und deren Wirkung
- Vorbereitung und Durchführung einer holographischen Verformungsmessung mit dem Doppelbelichtungsverfahren
- Interpretation und Auswertung einer holographischen Verformungsmessung

# **!!! LASERSICHERHEIT !!!**

Verhaltensregeln beim Arbeiten mit Lasern der Klasse 3 B. Die zugängliche Laser - Strahlung ist für das Auge und in besonderen Fällen auch für die Haut gefährlich. Der direkte Blick in den Strahl ist immer gefährlich. Die Betrachtung des diffus reflektierten Lichts ist bei hinreichendem Abstand möglich. Bei Justage - Arbeiten an Lasern der Klasse 3 B dürfen keine spiegelnden Werkzeuge oder sonstige spiegelnden Gegenstände in den Strahlengang gebracht werden. Armbanduhren und Ringe sollten vor Beginn der Arbeiten abgelegt werden.

### **3. Grundlagen der Holographie**

Die Holographie ist ein dreidimensionales Bildaufzeichnungs- und Bildwiedergabeverfahren, dessen Grundlagen schon 1947 von Dennis Gabor erarbeitet wurden. Das Fehlen einer ausreichend kohärenten Lichtquelle verhinderte jedoch praktische Ergebnisse. Diese gelangen erst nach der Erfindung des Lasers, mit dem E. Leith und J. Upatnieks im Jahre 1962 erste brauchbare Hologramme herstellten.

Im Gegensatz zur herkömmlichen Photographie speichert man bei der Holographie die gesamte Information der elektromagnetischen Welle und zwar Amplitude und Phase. Die Amplitude registriert dabei die Helligkeit und die Phase beinhaltet die Information über die räumliche Ausdehnung des aufgenommenen Objekts.

Der zur Aufzeichnung eines Hologramms benötigte Laserstrahl wird optisch geteilt, ein Teil dient zur Beleuchtung des Gegenstandes und der andere Teil dient als Vergleichsstrahl.

Nach dem Prinzip von Huygens wird jeder Punkt des beleuchteten Gegenstandes zum Ausgangspunkt von Elementarwellen. Aus der Überlagerung dieser Elementarwellen entsteht die Objektwelle  $\Sigma_0$ . Der nicht modulierte Vergleichsstrahl bildet die Referenzwelle  $\Sigma_R$ . Objekt- und Referenzwelle werden in der Hologrammebene zur Interferenz gebracht. Das entstehende Interferenzmuster wird von einer photoempfindlichen Schicht aufgezeichnet.

Auf dem entwickelten Hologramm ist der Gegenstand nicht wie bei einer Photographie direkt zu sehen. Um die Aufnahme betrachten zu können wird die Objektwelle  $\Sigma_0$  rekonstruiert. Dies geschieht dadurch, daß man das Hologramm mit einer Wiedergabewelle  $\Sigma_W$  beleuchtet. Dabei handelt es sich normalerweise um den Referenzstrahl des holographischen Aufbaus, es kann aber auch jede kohärente Lichtquelle sein. Das Hologramm wirkt auf die Wiedergabewelle wie ein stark verzerrtes Beugungsgitter. Die gebeugte Wiedergabewelle  $\Sigma_W$  ist dann identisch mit der Objektwelle  $\Sigma_0$  und ein Beobachter sieht das virtuelle Bild des Objektes wie in einem Fenster.

### **3.1 Holographische Interferometrie**

Die holographische Interferometrie ist sehr großes und umfangreiches Gebiet und daher eines der Hauptanwendungsgebiete der Holographie. Sie gestattet die unmittelbare Messung der statischen und dynamischen Verformung der Oberfläche von Bauteilen. Die wesentlichen Verfahren der holographischen Interferometrie sind:

# *1.) Zeitmittlungsverfahren (time-average- Verfahren)*

Bei diesem Verfahren wird das Bauteil mit einer seiner Resonanzfrequenzen angeregt. Da bei einer sinusförmigen Schwingung die Umkehrpunkte aufgrund ihrer geringeren Geschwindigkeit stärker berücksichtigt werden als die Nullpunktdurchgänge und die Belichtungszeit wesentlich länger als eine Schwingungsperiode ist, wird nur der zeitliche Mittelwert der einzelnen Schwingungszustände erfasst.

# *2.) Echtzeit- Verfahren (real-time- Verfahren)*

Bei dieser Methode wird das zu untersuchende Objekt im unbelasteten Zustand holographisch aufgenommen. Nach der Entwicklung muss die Fotoplatte wieder genau an die Position gebracht werden, bei der sie auch bei der Aufnahme war. Wird das Objekt und die Photoplatte bestrahlt, dann deckt sich das vom Hologramm erzeugte Bild mit den vom tatsächlich vorhanden Objekt gestreuten Lichtstrahlen. Wird das Objekt verformt, überlagern sich die Objektstrahlen mit dem am Hologramm gebeugten Lichtstrahlen. Die bei einer Verformung entstehenden Interferenzlinien sind ein Maß für die Bauteilverformung.

# *3.) Doppelbelichtungsverfahren*

Da dieses Verfahren relativ einfach durchzuführen ist, wird es sehr häufig angewendet. Bei einer ersten Teilbelichtung wird eine Aufnahme von dem unbelasteten Objekt angefertigt. Nach der Belastung wird eine zweite Aufnahme auf der gleichen Fotoplatte durchgeführt (Doppelbelichtung), d.h. es werden auf der Fotoplatte zwei Bilder mit unterschiedlichen Verformungszuständen gespeichert. Bei der Rekonstruktion entstehen also gleichzeitig zwei geringfügig voneinander abweichende Bilder. Die von den Bildern ausgehenden Wellen überlagern sich und erzeugen ein Interferenzmuster welches die Informationen über die Verformung der Objektoberfläche enthält.

# **3.2 Der Versuchsaufbau**

Der im Bild 3.1 dargestellte Versuchsaufbau befindet sich auf einem schwingungsisolierten Tisch. Der Tisch verfügt über eine Gewindematrix zur Befestigung der Bauelemente. Wenn der Tisch mit Luft versorgt ist, hält er den Aufbau stabil gegen Stöße, Vibrationen und Gebäudeschwingungen in horizontaler und vertikaler Richtung.

Der verwendete Dauerstrichlaser ist ein frequenzverdoppelter Nd:YAG Laser mit einer Wellenlänge von 532 nm und einer Leistung von max. 280 mW. Ein externer Shutter steuert den Strahlaustritt. An ihm wird auch die Belichtungszeit für eine Aufnahme eingestellt. Der Shutter kann auch als einfacher Öffner bzw. Schließer betrieben werden, z.B. bei Messungen und Justierarbeiten.

Die Strahlaufteilung in Referenz- und Objektstrahl erfolgt mittels eines variablen Strahlteilers, der aus einer verschieden stark aufgedampften Spiegelschicht besteht. Der Referenzstrahl wird am Strahlteiler durchgelassen, der Objektstrahl wird reflektiert.

Nach der Strahlaufweitung des Objektstrahls befindet sich eine Positioniereinrichtung für Linsen. Die Linsen dienen zur Strahlformung, damit soviel Strahlungsleistung wie möglich zum Objekt gelangt. Eine CCD Kamera zur Bildaufzeichnung und ein Rechner mit Drucker zur Bildausgabe stehen ebenfalls zur Verfügung.

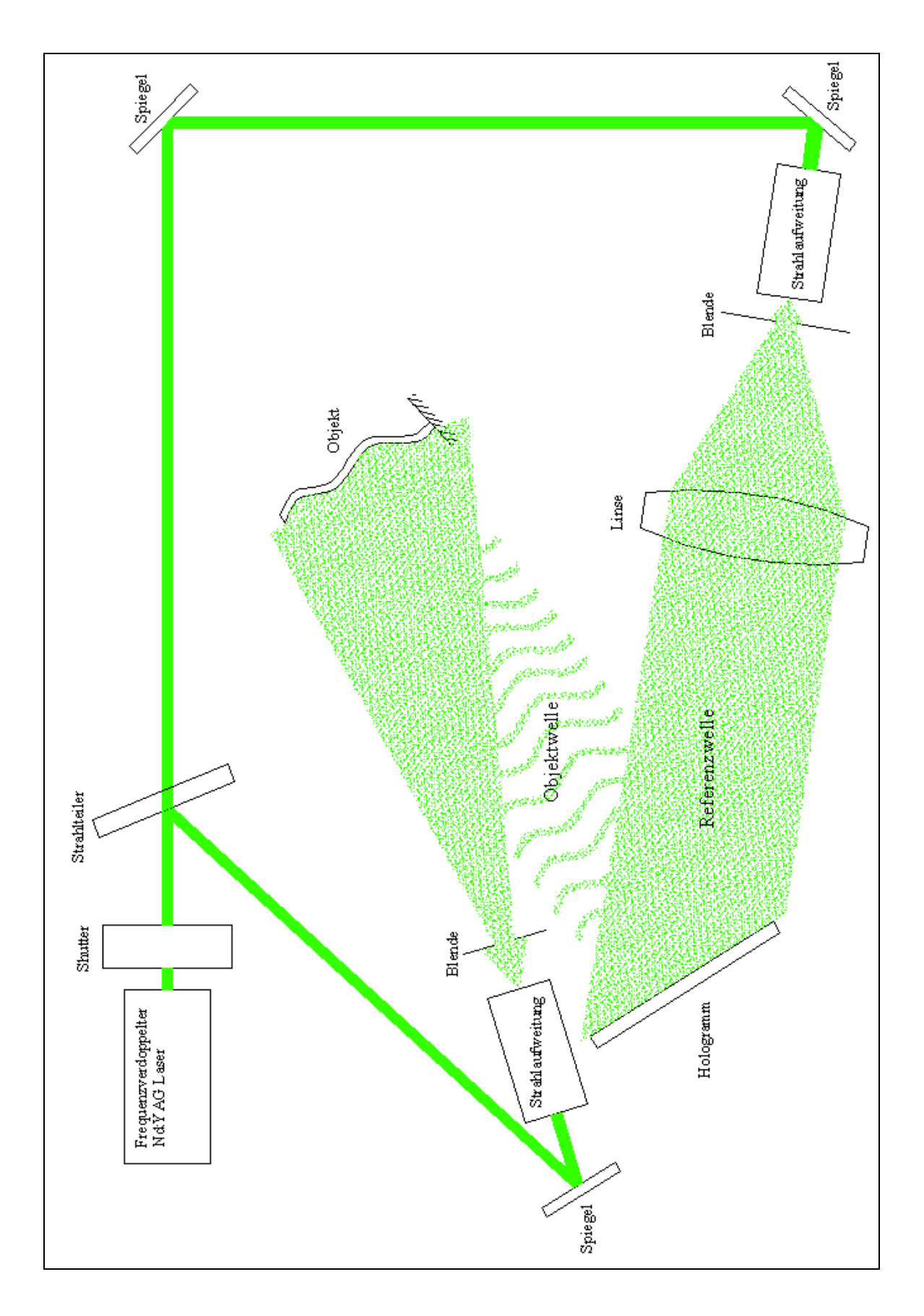

**Bild 3.1** Im Labor vorhandener Aufbau zur holographischen Interferometrie

# **4. Vorbericht**

- 4.1 Geben Sie die Gleichung einer ebenen elektromagnetischen Welle an. Benennen Sie die in ihr auftretenden Größen, die für die Holographie von Bedeutung sind.
- 4.2 Erklären Sie anhand einer Skizze das Entstehen der Objektwelle  $\Sigma_{\Omega}$ .
- 4.3 Erklären Sie anhand einer Skizze die Rekonstruktion der Objektwelle  $\Sigma$ <sub>O</sub>, wo entsteht des virtuelle Bild ?
- 4.4 Welche wellenoptischen Effekte werden bei der Aufzeichnung des Hologramms bzw. bei der Rekonstruktion der Objektwelle genutzt ?

Bild 4.1 zeigt einen weiteren typischen Aufbau zur holographischen Interferometrie.

- 4.5 Zeichnen Sie in Bild 4.1 den Objektstrahlengang (rot) und den Referenzstrahlengang (grün) ein.
- 4.6 Welche Bedingung muß an die Länge der beiden Strahlengänge gestellt werden, damit Holographie überhaupt möglich ist ?

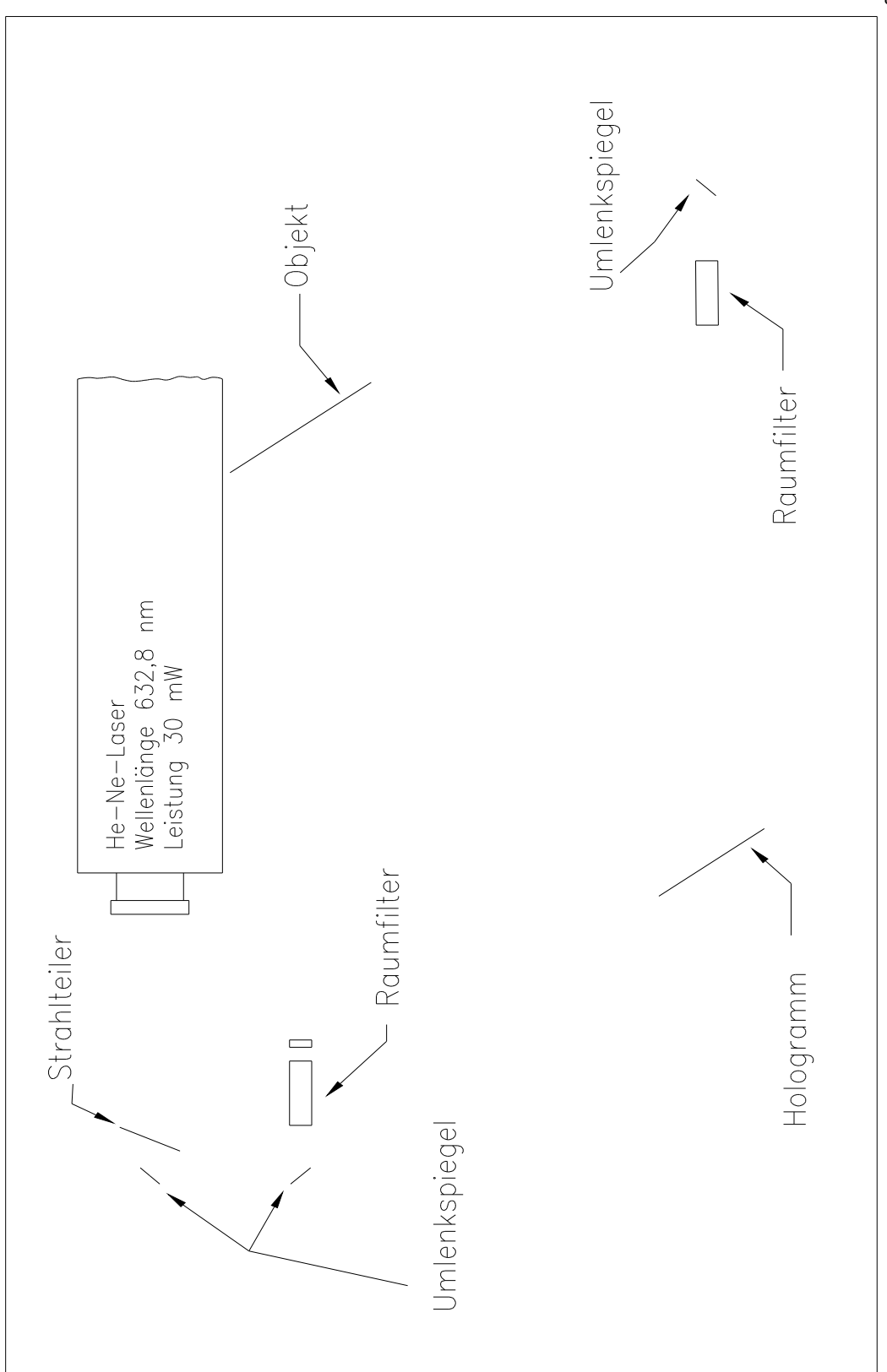

**Bild 4.1** Aufbau zur holographischen Interferometrie (Draufsicht)

### **5. Versuchsdurchführung**

### **5.1 Justage**

Die Aufnahme guter Hologramme erfordert einen gut justierten Hologrammaufbau. Die Bauelemente der Strahlführung sind recht unempfindlich gegen Dejustage, nur die Raumfilter müssen vor jedem Versuch kontrolliert und ggf. neu justiert werden.

Um das Objekt und auch die Hologrammebene homogen auszuleuchten, wird der Laserstrahl aufgeweitet. Die Strahlaufweitung wird mit einem Mikroskopobjektiv erreicht. Durch die gute Kohärenz des Laserlichts führen schon kleine Verunreinigungen, wie Staub o. ä., zu Interferenzerscheinungen, die sich störend auf die Aufnahme auswirken. Um diese Störungen zu beseitigen benutzt man einen sog. Raumfilter. Dabei handelt es sich um eine Lochblende, die genau in den Brennpunkt des Mikroskopobjektivs gebracht wird. Dadurch werden alle Strahlen, die nicht durch den Brennfleck gehen, ausgefiltert (s. Bild 5.1).

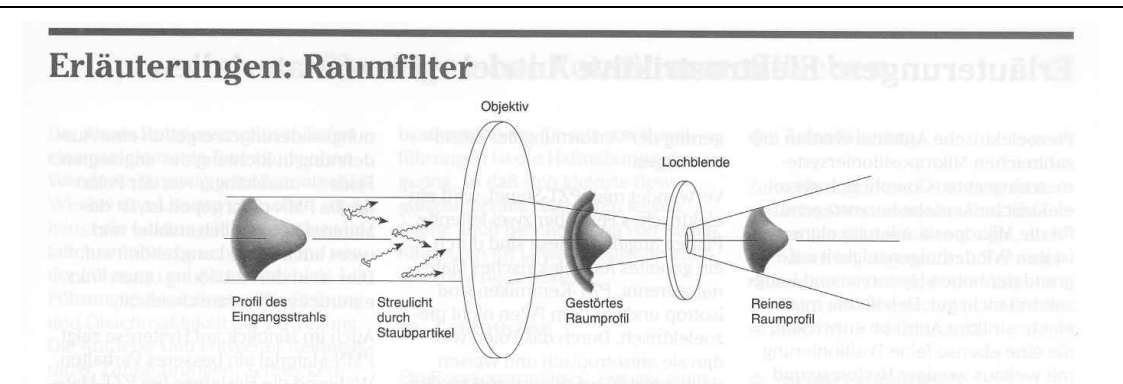

Raumfilter werden eingesetzt, um Zufallsfluktuationen aus dem Intensitätsprofil eines Laserstrahls zu entfernen. Das ist besonders wichtig bei kritischen Anwendungen, wie in der Holographie und der optischen Datenauswertung.

Streustrahlung entsteht durch optische Defekte und Luftpartikel Diesen Effekt kann man sichtbar machen, indem man einen Laserstrahl aufweitet und auf einem weißen Karton abbildet: Die Wirbel, Löcher und Ringe, die das ideale gleichmäßige Punktmuster überlagern, sind räumliches Rauschen

Raumfiltern ist ein sehr einfaches Konzept: Ein ideal kohärenter, kollimierter Laserstrahl verhält sich wie eine unendlich weit entfernte Punktquelle. Das Raumfiltern setzt voraus, daß der Strahl fokussiert wird. Auf diese Weise kann man ein Bild der Quelle mit allen Ungenauigkeiten im optischen Strahlenweg erzeugen. Diese Ungenauigkeiten treten in konzentrischen Ringen um die

optische Achse auf. Eine Lochblende schließt das Rauschen größtenteils aus. Das ideale Gaußprofil eines Laserstrahls I(r) wird durch Intensitätsfluktuationen  $\delta I$  durch Streuungen verursacht.  $\delta$ I ändert sich rapide über eine Durchschnittsdistanz  $d_n$ , die viel kleiner als der 1/e<sup>2</sup>-Radius a ist. Der Abstand d<sub>n</sub> ist auch als durchschnittliche räumliche Wellenlänge des Laserstrahlrauschens bekannt.

Wird ein gaußförmiger Strahl durch eine positive Linse mit der Brennweite f fokussiert ist das Bild in der Brennebene (das optische Leistungsspektrum = OPS) eine umgekehrte "Landkarte" der räumlichen Wellenlängen, die im Laserstrahl auftreten. Kurzes Wellenlängenrauschen (d<sub>n</sub>) erscheint als konzentrischer Ring mit dem Radius f $\lambda/d_n$ , der in der optischen Achse zentriert ist. Eine lange räumliche Wellenlänge bei einem idealen Gaußprofil stellt das Bild direkt auf der optischen Achse dar.

Eine auf der Strahlachse zentrierte Lochblende blockiert die uner-

wünschten verrauschten Ringe. Dabei wird nur ein geringer Teil der Laserleistung weggenommen. Der Leistungsanteil, der durch eine Lochblende mit dem Durchmesser D tritt, errechnet sich wie folgt:

$$
\frac{P(D)}{Gesamtleistung} = 1 - e^{-\frac{1}{2} \left[ \frac{\pi a D}{\lambda f} \right]^2}
$$

Das geringste Wellenlängenrauschen, das durch die Lochblende übertragen wird, beträgt:

 $d_n(min) = 2f\lambda/D$ 

Newport empfiehlt eine Lochblende mit dem Durchmesser D<sub>opt</sub>:

 $D_{opt} = f \lambda/a$ 

Mit solch einer Lochblende werden 99,3 % der absoluten Strahlleistung übertragen. Räumliche Wellenlängen, die kleiner als 2a sind (Durchmesser des Eingangsstrahls), werden blockiert. Da d<sub>n</sub> immer viel kleiner ist als der Strahldurchmesser, kommt der gefilterte Strahl dem idealen Gaußprofil sehr nahe.

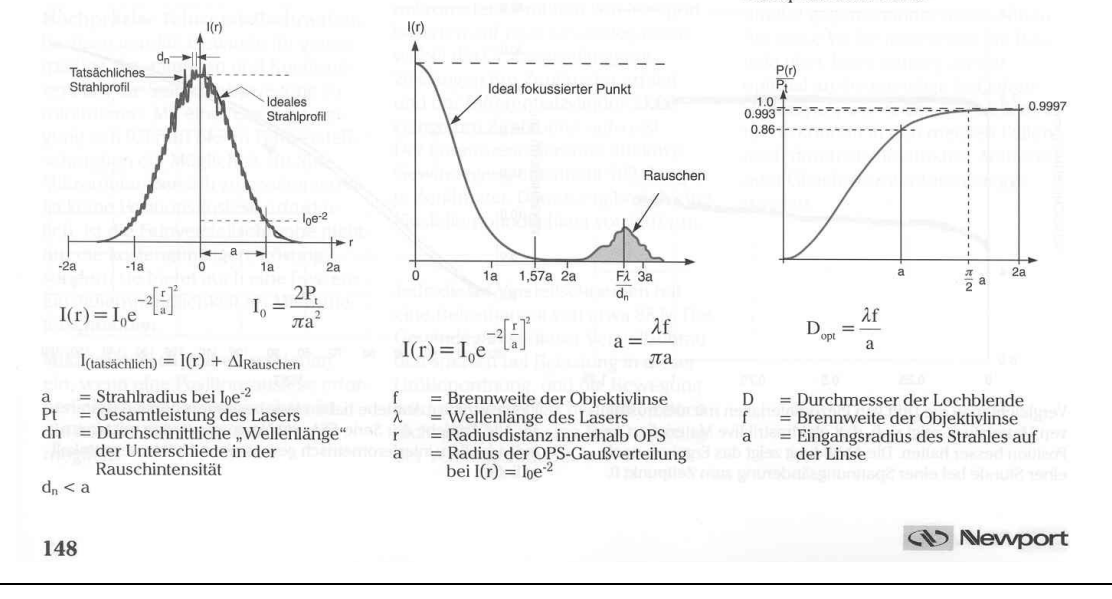

**Bild 5.1** Erläuterungen zum Raumfilter der Fa. Newport GmbH

10

### **5.2 Strahlungsleistungsverhältnis**

Das richtige Verhältnis der Strahlungsleistung von Objektstrahl zu Referenzstrahl in der Hologrammebene ist eine Grundvoraussetzung für das Zustandekommen aussagefähiger Hologramme. Strahlungsleistungsverhältnisse von  $P_0/P_R$  zwischen 1:6 und 1:8 bringen bei diesem Versuchsaufbau die besten Ergebnisse. Zum Messen der Strahlungsleistung benutzt man den Leistungsmesser FieldMax II mit dem Sensor OP-2 VIS. Die Messungen erfolgen im abgedunkelten Labor.

# **5.2.1 Messen der Strahlungsleistung**

Bestimmen Sie durch Ausprobieren eine Winkelstellung des Strahlteilers für ein geeignetes Strahlungsleistungsverhältnis.

Die Messung erfolgt in der Hologrammebene für Objekt- und Referenzstrahl bei gleicher Winkelstellung des Strahlteilers.

Messen Sie die Strahlungsleistung des Objektstrahlengangs P<sub>O</sub>

• Die Fläche des Meßsensors zeigt in Richtung des Objekts, der Referenzstrahl wird abgedeckt.

Messen Sie die Strahlungsleistung des Referenzstrahlengangs P<sup>R</sup>

• Die Fläche des Meßsensors zeigt weiterhin in Richtung des Objekts, nun wird aber der Objektstrahl abgedeckt.

### **5.3 Die Belichtungszeit**

Zur Bestimmung der Belichtungszeit benötigt man die Gesamtstrahlungsleistung Pges in der Hologrammebene für das gewählte Strahlteilerverhältnis. Die Messung erfolgt wieder mit dem FieldMax II.

Weiterhin benötigt man für die Berechnung der Belichtungszeit die technischen Daten des verwendeten Holofilms, hier Slavich VRP-M (grün-empfindlich), und die Fläche des verwendeten Meßsensors OP-2 VIS. Der Durchmesser der Sensorfläche beträgt  $D_{Sensor} = 7.9$  mm.

# **5.3.1 Berechnung der Belichtungszeit**

Messen Sie die Gesamtstrahlungsleistung P<sub>ges</sub>

• Die Fläche des Meßsensors zeigt in Beobachtungsrichtung, d. h. in Richtung des Objektstrahles, keiner der Strahlengänge wird abgedeckt.

$$
t = \frac{He \cdot A_{Sensor}}{P_{ges}}
$$

- He  $=$  Energiedichte [ $\mu$ J/cm<sup>2</sup> bzw.  $\mu$ Ws/cm<sup>2</sup>]
- $A_{Sensor}$  = Fläche des Meßsensors  $[cm<sup>2</sup>]$
- $P_{\text{ges}}$  = Gesamtstrahlungsleistung [W]

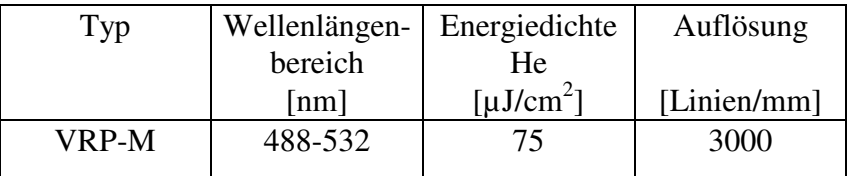

**Tabelle 5.1** Eigenschaften der holografischen Schicht

### **5.3.2 Hologrammaufzeichnung**

Vergewissern Sie sich, daß der schwingungsisolierte Tisch mit Luft versorgt ist, damit der Hologrammaufbau während der Belichtungszeit unempfindlich gegen Erschütterungen und Gebäudeschwingungen ist. Kontrollieren Sie die eingestellte Belichtungszeit am Shutter und schalten Sie diesen auf Zeitschaltfunktion. Es ist auch besonders darauf zu achten, dass Geräteanzeigen und Kontrolleuchten abgedeckt werden.

# *Machen Sie sich mit den räumlichen Gegebenheiten gut vertraut, das erleichtert die Arbeit im Dunkeln*

### **5.5.1 Belichtung**

Wie bereits in Punkt 3.1 erläutert, werden bei dem Doppelbelichtungsverfahren zwei unterschiedliche Belastungszustände des zu untersuchenden Objekts auf der Fotoplatte gespeichert. Die errechnete Belichtungszeit wird für die jeweilige Teilaufnahme halbiert und an dem Steuergerät des Shutters eingestellt.

Auf der Hinterseite des Halters für den Biegebalken befindet sich eine Mikrometerschraube und für die Anzeige der Verschiebung ein Messtaster. Stellen Sie, bei entlasteten Biegebalken, die Anzeige des Messtasters an der Anzeige auf Null und drehen Sie anschließend an der Mikrometerschraube bis sich eine Verschiebung zwischen 3 - 5 µm einstellt. Damit die Verschiebung nach der Aufnahme genau bestimmt werden kann, wird die Anzeige erneut auf Null gestellt.

Für die Belichtung wird das Raumlicht ausgeschaltet und die verbleibenden Lichtquellen (z.B. Türspalt) mit Tüchern abgedeckt. Da der verwendete Holofilm im roten Spektralbereich nicht empfindlich ist, kann eine entsprechende Beleuchtung (rotes Licht) eingeschaltet werden. Jetzt wird der Holofilm mit Rahmen aus der Transportbox genommen und in den Hologrammhalter eingespannt. Dabei ist auf die Ausrichtung der lichtempfindlichen Schicht zu achten. Sie muss in Richtung von Objekt- bzw. Referenzstrahl zeigen. Die Seite mit der lichtempfindlichen Schicht kann ermittelt werden, indem man an einer Ecke mit einem feuchten Finger tastet. Auf der Seite, die leicht klebrig ist, befindet sich die Schicht.

Bevor die erste Teilbelichtung durch Auslösen des Shutters gestartet wird, ist auf Erschütterungen (z. B. Fahrstuhl) zu achten; ggf. die Belichtung verschieben. Für die zweite Teilbelichtung entspannen Sie nun den Biegebalken durch Drehen der Mikrometerschraube um ca. 3-5 µm und führen die zweite Teilbelichtung (auf Erschütterungen achten) durch. **Notieren Sie sich den angezeigten Wert der Verschiebung**, denn er ist für die Auswertung wichtig. Anschließend nehmen Sie den Holofilm aus dem Hologrammhalter, legen ihn zurück in die Transportbox und verschließen diese wieder lichtdicht.

# **5.6 Entwicklung**

Der Holofilm wird in der Dunkelkammer entwickelt. Die Entwicklung von Holofilmen unterscheidet sich nicht von der Entwicklung normaler

Schwarz - Weiß Filme. Der grundlegende Unterschied der beiden Aufnahmemedien liegt in der Größe der Silberhalogenid Kristalle in der lichtempfindlichen Schicht. Diese sind bei holographischen Filmen wesentlich kleiner. Daraus resultiert ein besseres Auflösungsvermögen von mehr als 5000 Linien/mm gegenüber etwa 100 Linien/mm bei normalen Filmen.

An der Dunkelkammeruhr sind folgende Zeiten einzustellen bzw. zu überprüfen:

- Nr. 1: 2 min entwickeln
- Nr.  $2:2$  min zwischenwässern
- Nr. 3:  $2 \text{ min}$  fixieren
- Nr. 4: 5 min wässern
- Hologramm entnehmen und trocknen.

### **5.7 Bildaufzeichnung / Bildausgabe**

Um das aufgenommene Hologramm auswerten zu können, muss man einen Computerausdruck anfertigen. Hierfür steht ein Rechner und eine CCD Kamera zur Verfügung.

Ist bei der Betrachtung des entwickelten Hologramms ein klares mit Interferenzstreifen überzogenes Bild des Balkens zu sehen, wird die CCD Kamera hinter dem Hologrammhalter montiert. Der Strahlteiler sollte dabei so eingestellt werden, dass der Referenzstrahl eine wesentlich geringere Leistung hat als der Objektstrahl. Dabei den Objektstrahl hinter dem Strahlteiler mit einer Blende absperren.

Die Bildaufzeichnung erfolgt mit dem Computerprogramm Easy Control. Bevor man das Programm startet, muss zuerst die CCD Kamera eingeschaltet werden, da sonst das Programm die Kamera nicht erkennt und die Ausführung stoppt. Neben dem Schalter an der Gehäuserückseite befindet sich eine LED. Nach dem Einschalten der Kamera muss diese rot/grün blinken oder ständig grün leuchten. Leuchtet die LED ständig rot, dann ist die Verbindung zwischen Kamera und Rechner nicht in Ordnung.

# **5.8 Ende des Versuchs**

Nach dem Ende des praktischen Versuchsteils ist darauf zu achten, daß das Labor in einem ordnungsgemäßen Zustand verlassen wird. Dazu zählen vor allem die Punkte:

- Entlüften des schwingungsisolierten Tisches
- Aufräumen der Dunkelkammer
- CCD Kamera, Rechner und Monitor abschalten

Außerdem müssen alle Geräte, wie Laser, Shutter, usw. ausgeschaltet sein, bevor das Labor verlassen wird.

### **5.9 Geometrische Daten des Versuchsaufbaus**

Bestimmen Sie die folgenden, für die Auswertung unbedingt benötigten, Daten direkt am Versuchsaufbau:

# *1.) Winkel* α *zwischen Beobachtungs- und Beleuchtungsrichtung (Quelle)*

Der Winkel α ist der Winkel, den der Objektstrahl mit der Beobachtungsrichtung einschließt (s. Bild 6.2).

 $\alpha =$  ........<sup>o</sup>

## *2.) Winkel* <sup>ω</sup>

Da die Verschiebung **d** näherungsweise parallel zur Kraft **F** ist (s. Bild 6.2) und die Richtung der Kraft **F** durch die Achse der Mikrometerschraube vorgegeben wird, kann hierüber der Winkel  $\omega$  bestimmt werden.

 $\omega =$  ...........<sup>o</sup>

# *3.) Gesamtlänge des Biegebalkens* ≈ *Ort der Mikrometerschraube*

Durch die Mikrometerschraube wird die max. Auslenkung f des Biegebalkens bestimmt.

Gesamtlänge lGes = .............mm

# *4.) Ort des Messtasters*

Für die Berechnung der maximalen Auslenkung des Biegebalkens wird der Abstand des Messtasters von dem offenen Ende des Biegebalkens benötigt (s. Bild 6.1).

Abstand xMt = ..........mm

### **6. Auswertung**

### **6.1 Berechnung der Biegelinie**

Berechnen Sie mit Hilfe der Formel für einen einseitig eingespannten Balken die theoretische Biegelinie. Setzen Sie bei der Berechnung für x die Mittelpunkte der dunklen Interferenzstreifen ein. Berücksichtigen Sie die Maßstabveränderung durch den Ausdruck.

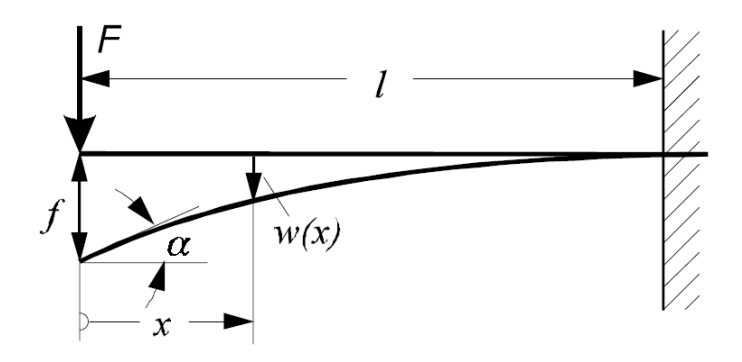

**Bild 6.1** Darstellung zu Berechnung der Biegelinie

$$
w(x) = \frac{f}{2} \left[ 2 - 3\frac{x}{1} + \left(\frac{x}{1}\right)^3 \right]
$$

Da die Position der Mikrometerschraube nicht mit der des Messtasters überein stimmt, müssen Sie als erstes die max. Auslenkung f berechnen. Für w(x) setzen sie hierzu die bei der Belichtung gemessene Verschiebung ein.

Stellen Sie den Biegeverlauf in einem Diagramm mit einem möglichst großen Maßstab auf Millimeterpapier dar.

### **6.2 Auswertung des Interferogramms**

Zur Interpretation der Interferenzstreifen geht man davon aus, dass der Biegebalken aus einer Vielzahl von Punkten zusammengesetzt ist, an denen das Licht gestreut wird. Wir nehmen uns einen beliebigen Punkt P heraus und nehmen an, daß dieser infolge einer Verschiebung **d** in die neue Position P' überführt wurde.

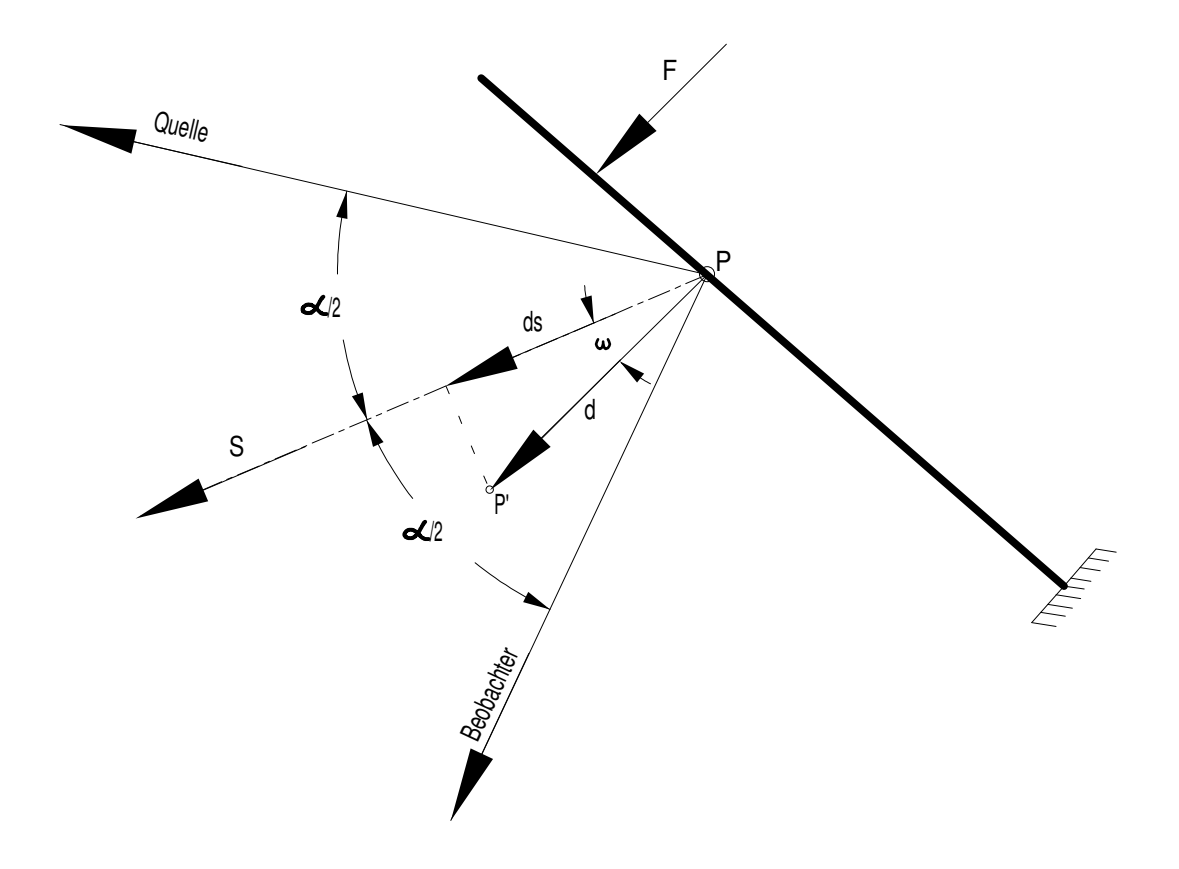

**Bild 6.2** Winkelbeziehungen am Interferogramm

Die von einer feststehenden Punktquelle ausgehenden Lichtwellen werden bei der Belichtung an den entsprechenden Objektpunkten P bzw. P' gestreut. Diese Objektpunkte wirken bei der Rekonstruktion wiederum als Lichtquellen. Infolge der Verschiebung **d** besitzen sie jedoch unterschiedliche optische Weglängen und weisen daher im Beobachtungspunkt eine Phasendifferenz auf, welche die Interferenzstreifen hervorruft.

Der Sensitivitätsvektor **S** (Summenvektor aus den Einheitsvektoren der Beleuchtung- und Beobachtungsrichtung) liegt in Richtung der Winkelhalbierenden des Winkels α zwischen Beobachtungs- und Beleuchtungsrichtung und gibt die Richtung der größten Empfindlichkeit an. Der Messaufbau ist also dann sehr sensitiv, wenn schon kleine Verschiebungen eine große Anzahl von Interferenzstreifen hervorruft. Daher ist der Winkel ω möglichst klein zu halten. Zur Auswertung des Interferogramms ordnet man einem unveränderten Punkt auf dem Objekt, hier genau einen Punkt an der Einspannung des Biegebalkens, die Interferenzstreifenordnung N = 0 (hellster Streifen) zu.

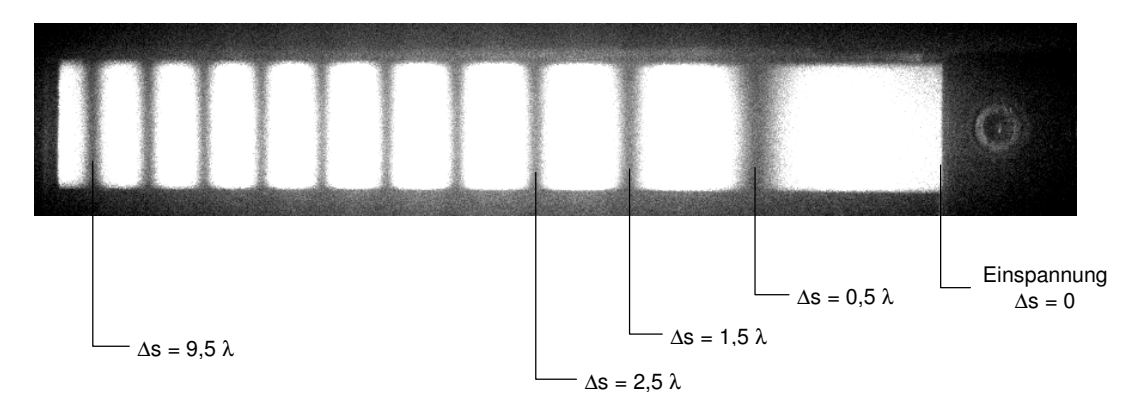

**Bild 6.3** Interferogramm

Zwischen zwei hellen bzw. dunklen Interferenzlinien beträgt der Wegunterschied  $\Delta s = \lambda$ . Die Verschiebung w(x) in Beobachtungsrichtung kann mit Hilfe der folgenden Formel berechnet werden:

$$
w(x) = \frac{\Delta s}{2 \cos \frac{\alpha}{2} \cos \omega}
$$

Es ist jedoch zu berücksichtigen, dass das Hologramm nicht zwischen der ersten und der zweiten Belichtung, d.h. welche der beiden Belichtungen dem Vergleichsund welche dem Messzustand zuzuordnen ist, unterscheiden kann. Daher kann aus dem Interferogramm nur der Betrag des Verschiebungsvektors bestimmt werden. Der Richtungssinn der Verschiebung bleibt unbestimmt. Tragen Sie die berechneten Werte in das gleiche Diagramm ein und kommentieren Sie das Ergebnis.